How To Install Ios 6.1 2 On Ipod Touch Without Itunes >>>CLICK HERE<<<

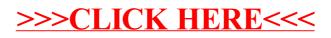